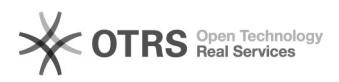

## Kategorien werden nach dem Hochladen "verschoben"

## 05/18/2022 07:59:06

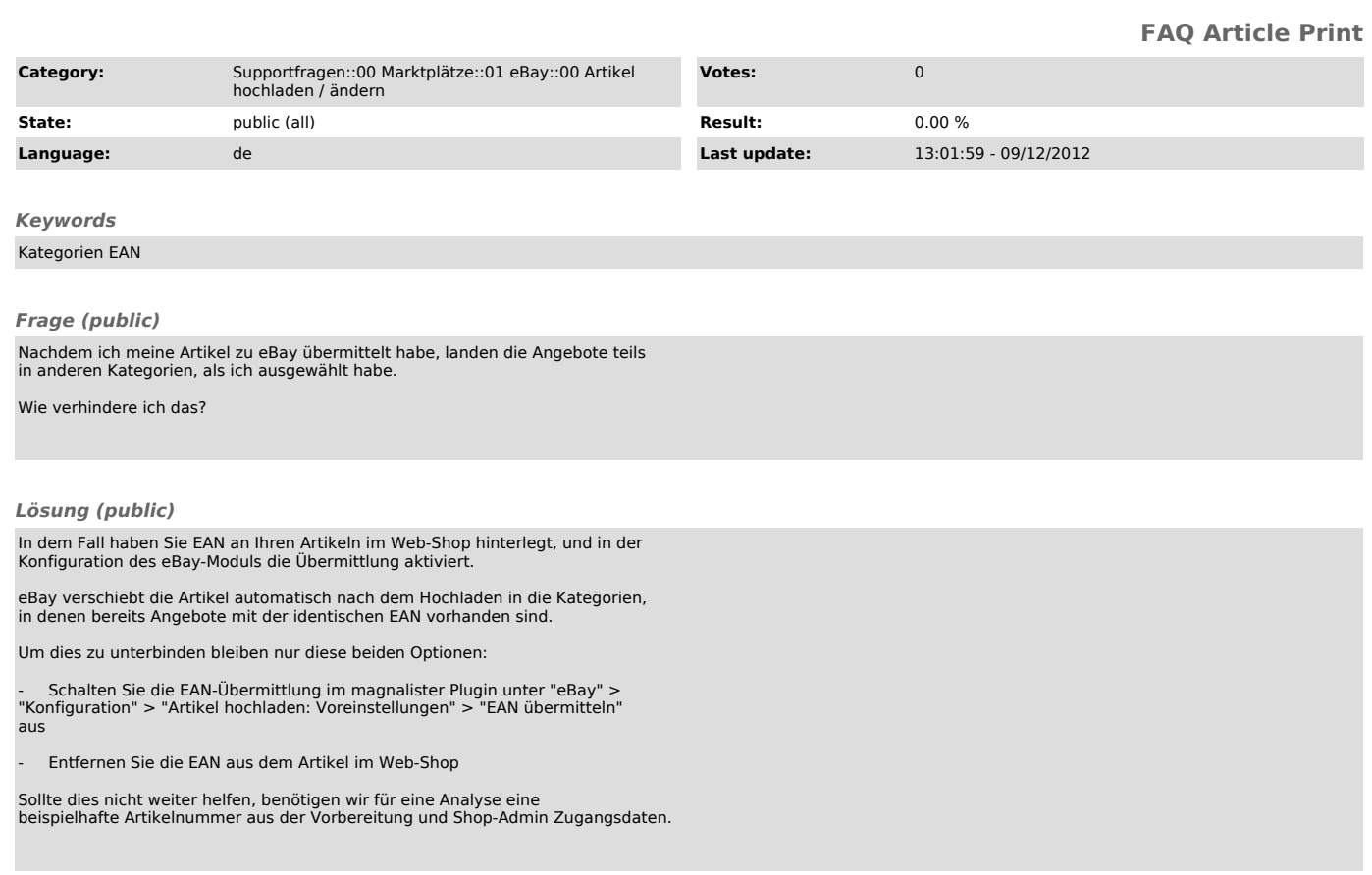